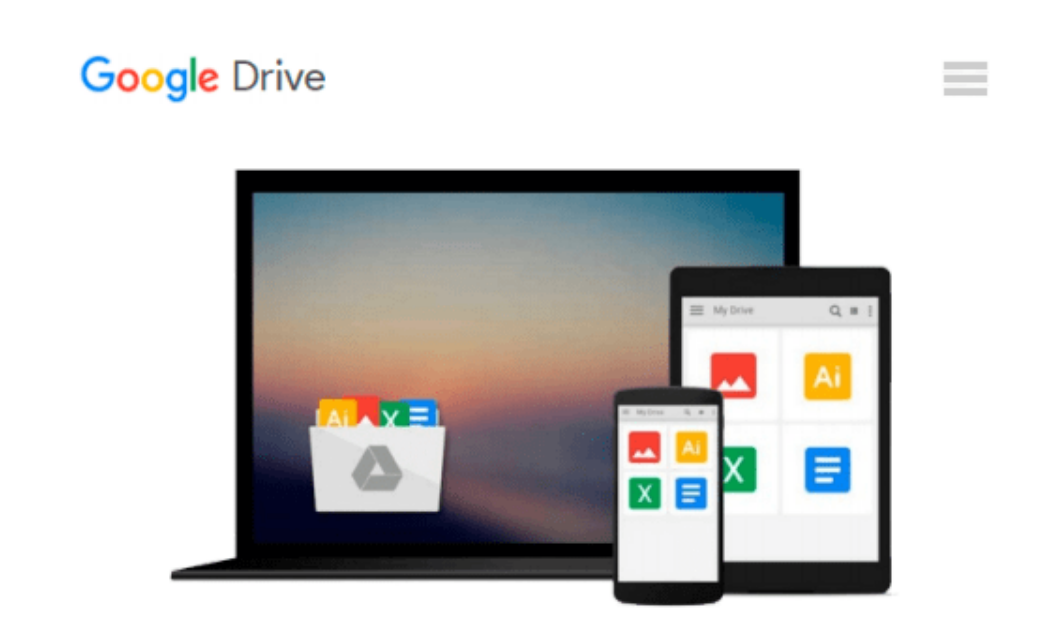

# **Microsoft Access 2010 VBA Macro Programming**

*Richard Shepherd*

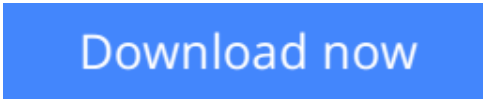

[Click here](http://bookengine.site/go/read.php?id=B004C44KJ2) if your download doesn"t start automatically

# **Microsoft Access 2010 VBA Macro Programming**

### Richard Shepherd

#### **Microsoft Access 2010 VBA Macro Programming** Richard Shepherd

#### **Develop custom Access VBA macros**

Perfect for power users, *Microsoft Access 2010 VBA Macro Programming* reveals how to maximize the features and functionality of Access 2010. You'll get in-depth details on Access VBA programming and application development followed by 20 real-world projects--complete with source code--that show you how to set up specific subroutines and functions. This practical resource then explains how to include the subroutines in the Access menu system and transform a set of interrelated VBA macros into an Access addin package. Create your own Access 2010 VBA macros right away with help from this hands-on guide.

Learn how to:

- Create and enhance forms and reports
- Design custom dialog boxes and buttons
- Develop custom menus for the Ribbon
- Use SOL queries with VBA
- Create table macros
- Use Office object models to interact with other Microsoft applications
- Create and manipulate charts and graphs
- Work with external databases
- Add functionality to your programs with API calls
- Animate objects in Access
- Enhance database security
- Create audit trails
- Handle large text files
- Transfer data via FTP

**[Download](http://bookengine.site/go/read.php?id=B004C44KJ2)** [Microsoft Access 2010 VBA Macro Programming ...pdf](http://bookengine.site/go/read.php?id=B004C44KJ2)

**[Read Online](http://bookengine.site/go/read.php?id=B004C44KJ2)** [Microsoft Access 2010 VBA Macro Programming ...pdf](http://bookengine.site/go/read.php?id=B004C44KJ2)

#### **From reader reviews:**

#### **Noah Giles:**

The book Microsoft Access 2010 VBA Macro Programming make you feel enjoy for your spare time. You need to use to make your capable far more increase. Book can to become your best friend when you getting anxiety or having big problem together with your subject. If you can make reading a book Microsoft Access 2010 VBA Macro Programming to get your habit, you can get more advantages, like add your personal capable, increase your knowledge about a few or all subjects. You can know everything if you like open up and read a book Microsoft Access 2010 VBA Macro Programming. Kinds of book are a lot of. It means that, science book or encyclopedia or other individuals. So , how do you think about this e-book?

#### **Joel Kiser:**

Spent a free time to be fun activity to perform! A lot of people spent their leisure time with their family, or their very own friends. Usually they accomplishing activity like watching television, likely to beach, or picnic inside park. They actually doing same thing every week. Do you feel it? Will you something different to fill your personal free time/ holiday? May be reading a book may be option to fill your free of charge time/ holiday. The first thing that you will ask may be what kinds of reserve that you should read. If you want to try out look for book, may be the publication untitled Microsoft Access 2010 VBA Macro Programming can be good book to read. May be it can be best activity to you.

#### **Ola Hellman:**

A lot of people always spent their free time to vacation or go to the outside with them friends and family or their friend. Were you aware? Many a lot of people spent these people free time just watching TV, or even playing video games all day long. If you want to try to find a new activity that's look different you can read any book. It is really fun for yourself. If you enjoy the book you read you can spent 24 hours a day to reading a e-book. The book Microsoft Access 2010 VBA Macro Programming it is rather good to read. There are a lot of those who recommended this book. These were enjoying reading this book. Should you did not have enough space bringing this book you can buy the actual e-book. You can m0ore very easily to read this book through your smart phone. The price is not too costly but this book has high quality.

#### **Robert Fox:**

The book untitled Microsoft Access 2010 VBA Macro Programming contain a lot of information on that. The writer explains your ex idea with easy method. The language is very easy to understand all the people, so do not worry, you can easy to read this. The book was written by famous author. The author will take you in the new period of time of literary works. It is easy to read this book because you can continue reading your smart phone, or model, so you can read the book throughout anywhere and anytime. If you want to buy the e-book, you can open their official web-site and also order it. Have a nice examine.

**Download and Read Online Microsoft Access 2010 VBA Macro Programming Richard Shepherd #79KTB1YVRJG**

# **Read Microsoft Access 2010 VBA Macro Programming by Richard Shepherd for online ebook**

Microsoft Access 2010 VBA Macro Programming by Richard Shepherd Free PDF d0wnl0ad, audio books, books to read, good books to read, cheap books, good books, online books, books online, book reviews epub, read books online, books to read online, online library, greatbooks to read, PDF best books to read, top books to read Microsoft Access 2010 VBA Macro Programming by Richard Shepherd books to read online.

### **Online Microsoft Access 2010 VBA Macro Programming by Richard Shepherd ebook PDF download**

**Microsoft Access 2010 VBA Macro Programming by Richard Shepherd Doc**

**Microsoft Access 2010 VBA Macro Programming by Richard Shepherd Mobipocket**

**Microsoft Access 2010 VBA Macro Programming by Richard Shepherd EPub**